## УДК 621.01

## *В. М. Пашкевич*

# **ПРОФИЛЕЙ С МАТЕМАТИЧЕСКОЕ ОБЕСПЕЧЕНИЕ ГЕОМЕТРИЧЕСКОГО КОНТРОЛЯ СЛОЖНЫХ ПЕРИОДИЧЕСКИХ ПРОФИЛЕЙ С ИСПОЛЬЗОВАНИЕМ КИМ DURA MAX ФИРМЫ «КАРЛ ЦЕЙС» (CARL ZEISS)**

 $\_$  , and the set of the set of the set of the set of the set of the set of the set of the set of the set of the set of the set of the set of the set of the set of the set of the set of the set of the set of the set of th

# UDC 621.01

## *V. М. Pashkevich*

# **MATHEMATICAL SOFTWARE FOR THE GEOMETRIC CONTROL OF COMPLEX PERIODIC PROFILES BY USING DURA MAX CMM FROM CARL ZEISS**

### **Аннотация**

**EXERCTIVE SOFTWARE FOR THE GEOMETRIC COMPLEX PERIODIC PROFILES BY USING DURA WAX CMN COMPLEX PERIODIC PROFILES BY USING DURA WAX CMN COMPLEX COMPLEX PERIODIC PROFILES BY USING DURA WAX CMN CONTROL CONTROL CONTROL CONTROL** KHM DURA MAX ФИРМЫ «KAP.ITIRЙC» (CARL ZEESS)<br>
UDC 621.01<br>
V. M. Paukkerich<br>
MATTEEMATICAL SOFTWARE FOR THE GEOMETRIC CONTROL<br>
OF COMPLEX PERIODIC PROFILES BY USING DURA MAX CAM (ROM<br>
CARL ZEISS)<br>
The COMPLEX PERIODIC PROF Приведено описание процедуры контроля сложных периодических профилей на примере геротор- ных пар. Рассмотрен математический аппарат преобразований результатов измерений координатно- измерительной машиной КИМ *Dura Max* фирмы «Карл Цейс» (*Carl Zeiss*). Изложена процедура оценки точности действительного профиля путем его сравнения с математической моделью по критерию наименьших квадратов.

#### **Ключевые слова:**

геометрический контроль, периодический профиль, героторная пара, координатно-измерительная машина *Carl Zeiss*, точность профиля, математические преобразования.

#### **Abstract**

The paper presents the control procedure for complex periodic profiles exemplified by gyratory pairs. The mathematical apparatus is described to transform the results of measurements by using the Dura Max coordinate measuring machine (CMM) from Carl Zeiss. The procedure for estimating the accuracy of an actual profile is investigated by comparing it with a mathematical model by employing the criterion of least squares.

## **Key words:**

\_\_\_\_\_\_\_\_\_\_\_\_\_\_\_\_\_\_\_\_\_\_\_\_\_\_\_\_\_\_\_\_\_\_\_\_\_\_\_\_\_\_\_\_\_\_\_\_\_\_\_\_\_\_\_\_\_\_\_\_\_\_\_\_\_\_\_\_\_\_\_\_\_\_\_\_\_\_\_\_\_\_\_\_\_\_\_\_\_\_ geometric control, periodic profile, gyratory pair, Carl Zeiss coordinate measuring machine, profile accuracy, mathematical transformations.

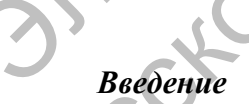

Сложные периодические профили описывают форму многих деталей, являющихся составными частями современных машин и механизмов. К таким деталям относятся зубчатые венцы, периодические профили передач с променые пары шестеренчатых насосов, героторные пары и др. Сложные периодические профили собность соответствующего узла, осо-<br>описывают форму многих деталей, яв-<br>ляющихся составными частями совре- пряженным сложным профилем.<br>менных машин и механизмов. К таким Героторные машины в н

Геометрический контроль профилей деталей таких машин представляет управления. собой актуальную задачу, т. к. их точ-

**Введение НОСТЬ НАПРАМУЮ ВЛИЯЕТ НА РАБОТОСПО** бенно в тех случаях, когда его конструкция предусматривает контакт с сопряженным сложным профилем.

Героторные машины в настоящее время широко используются в машиностроении. Одной из областей их применения для средств являются насосы-дозаторы сервосистемы гидрообъемного рулевого деталям относятся зубчатые венцы, передачили передачили передачили передачи с проме-<br>используются в машино-<br>используются в машино-<br>используются в машино-<br>используются в машино-<br>используются в машино-<br>используются в машино

В статье приведено описание про-

*Машиностроение* © Пашкевич В. М., 2014

меров деталей героторных пар - венца и звезды (рис. 1), которая реализована на (рис. 2)). оборудовании фирмы «Карл Цейс»

 цедуры контроля геометрических раз- (промышленная координатно-измери-меров деталей героторных пар – венца и тельная машина *Dura Max* 5/5/5 CNC

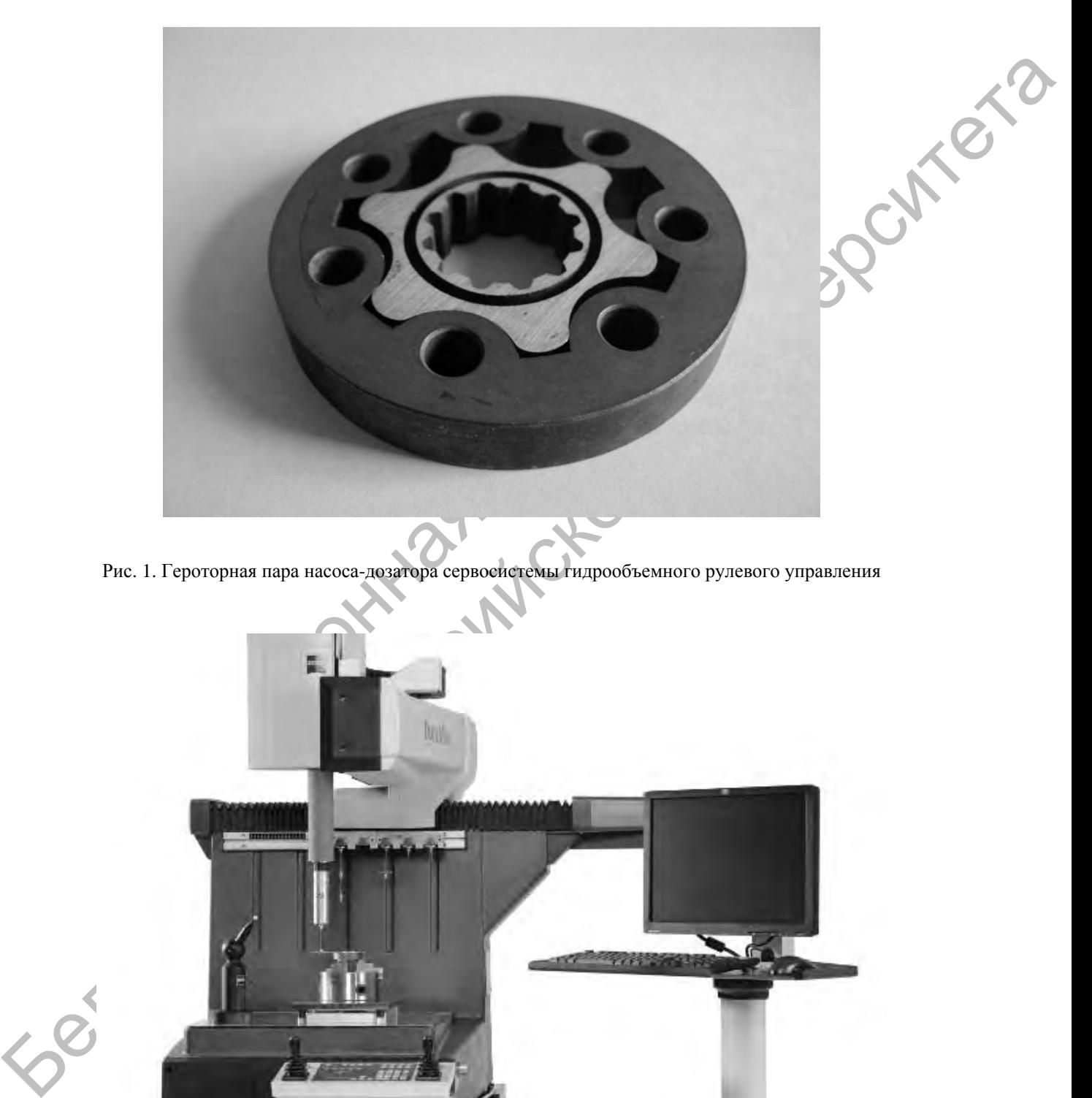

Рис. 1. Героторная пара насоса-дозатора сервосистемы гидрообъемного рулевого управления

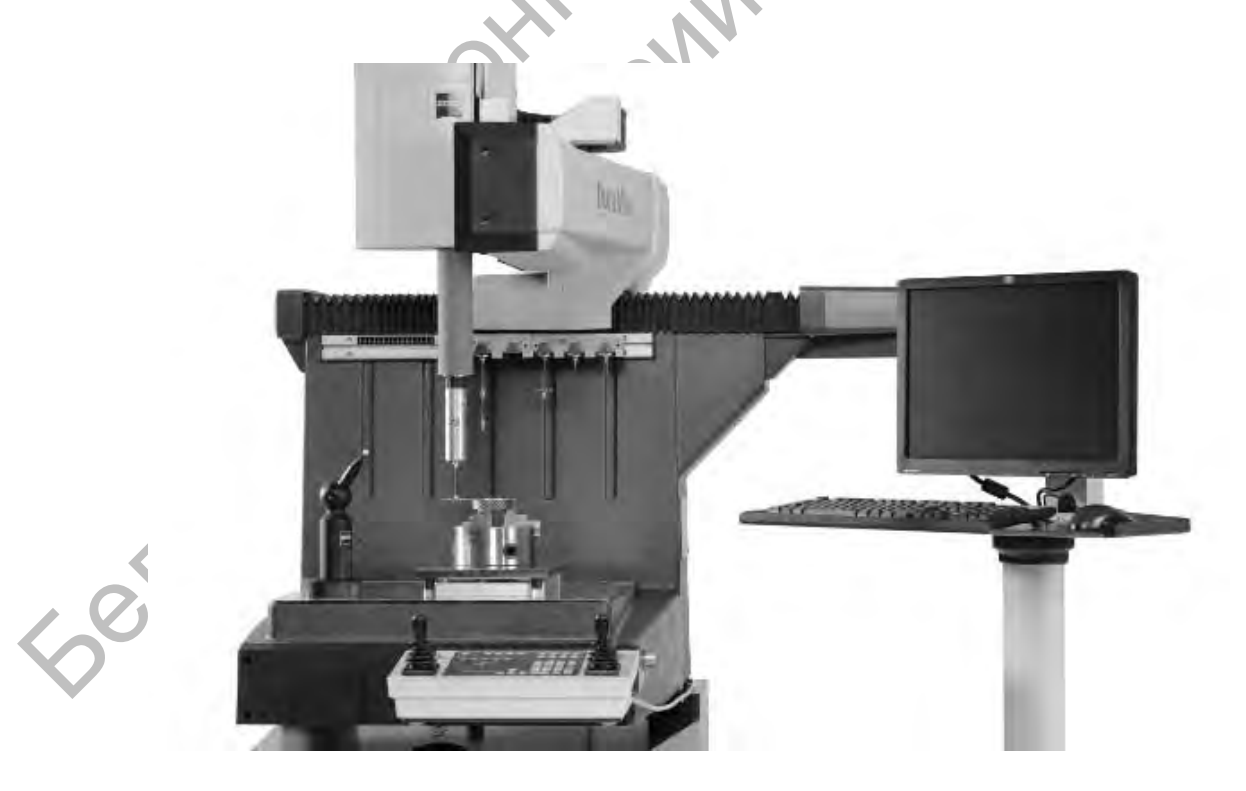

Рис. 2. Промышленная координатно-измерительная машина Dura Max 5/5/5 CNC портального типа

# Основные приниипы геометрического контроля профилей героторных пар

Геометрический контроль профилей деталей героторных гидромашин связан с опенкой отклонений лействительного (измеренного) профиля от номинального (геометрической модели) и при использовании координатного метода должен включать ряд процедур, выполняемых на этапе предварительной обработки результатов измерений.

Вследствие сложности профиля звезды героторной пары его измерение предусматривает процедуру свободного перемещения по ее поверхности сферического щупа, при этом приращение полярного угла (в полярных координатах) между отсчетами неравномерное. Кроме того, число отсчетов, представляющих измеренный профиль, может быть различным для разнообразных серий измерений в силу особенностей упомянутого свободного перемещения. В связи с этим после измерений отсутствует возможность непосредственного «наложения» измеренного профиля на теоретический с целью определения их невязки.

Процедура оценки погрешностей профиля должна включать ряд стан-

дартных операций математической обработки результатов измерений:

- прореживание/учащение массива измерительных данных до стандартного объема массива теоретического профиля;

преобразование профилей из декартовых в полярные координаты;

преобразование массива данных с переменным шагом отсчетов по полярному углу к массиву данных с постоянным шагом (реализуется на основе процедуры линейной или квадратической интерполяции);

- центрирование массивов данных для устранения ошибок преобразования и интерполяции;

совмешение теоретического и измеренного профилей; построение разностного профиля детали;

- сглаживание разностного профиля для подавления шумов измерений. а также дополнительных нерегулярных помех, возникающих при описанных ниже преобразованиях.

Далее приведено описание сущности вычислительных процедур на примере оценки точности звезды героторной пары (рис. 3).

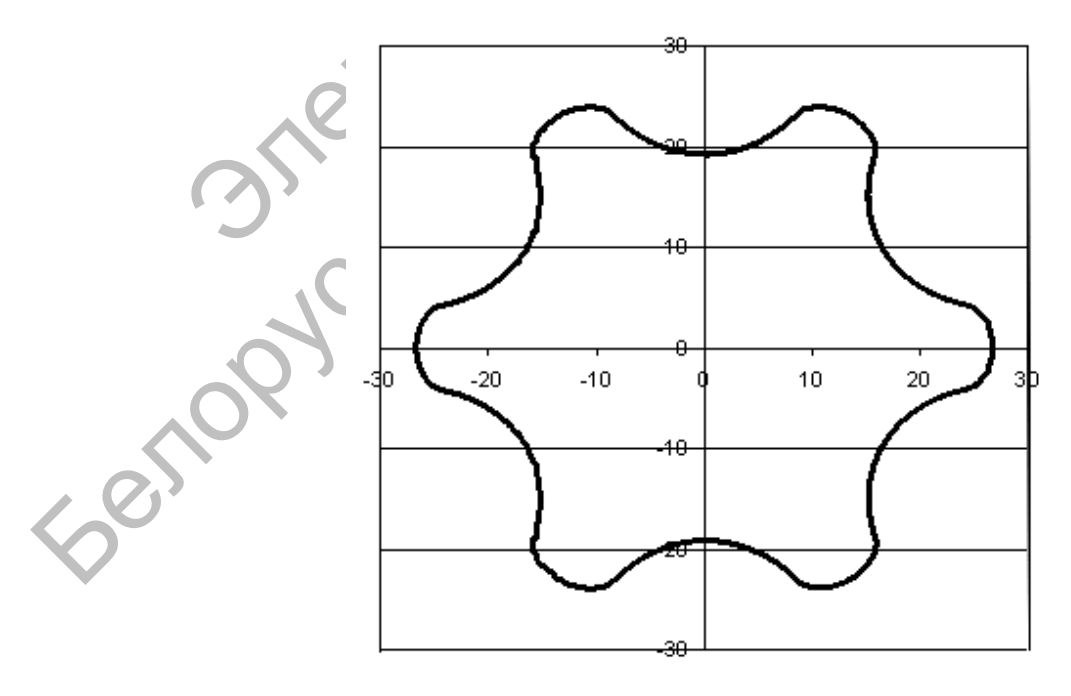

Рис. 3. Профиль звезды героторной пары

# Реализация вычислительных процедур

Построение номинального профиля звезды подробно описано в специальной литературе. В качестве исходных данных используют радиус окружности центров цевок, количество зубьев звезды и цевок венца, радиус цевки и эксцентриситет центра звезды относительно центра венца.

Результат расчета представляется в этом случае в виде набора декартовых координат точек профиля  $(x_i; y_i)$ , лежащих в плоскости XY. В описываемом случае объем соответствующего массива данных составил  $N = 2520$  точек  $(i=1...N)$ .

Переход к полярным координатам номинального профиля с равным шагом по полярному углу. Так как совмещение номинального и действительного профилей звезды наиболее легко осуществить при их представлении в полярных координатах, декартовы координаты точек профиля  $(x_i; y_i)$  преобразуются далее в полярные координаты  $(\rho_i; \varphi_i)$  по известным зависимостям

$$
\rho_i = \sqrt{(x_i^2 + y_i^2)}.
$$
\n
$$
\varphi_i = \arctg\left(\frac{y_i}{x_i}\right)
$$
\n(1)

Полученные полярные координаты отличаются переменной величиной шага по полярному углу  $\varphi_i$ , что не позволяет непосредственно осуществить процедуру «наложения» действительного и номинального профилей с целью определения их разницы. В связи с этим на основе линейной интерполяции функции  $\rho(\varphi)$  происходит переход к ее описанию в виде полярных координат с постоянным шагом по полярному углу  $\varphi$ .

С этой целью программный комплекс осуществляет просмотр массива полярных координат и для каждого требуемого значения полярного угла с постоянным шагом

$$
\varphi_i^c = \frac{2\pi i}{N} \tag{3}
$$

определяет интервал  $\varphi_{\min} \leq \varphi_i^c \leq \varphi_{\max}$ , в пределах которого заключен угол  $\varphi_i^c$ . Для границ этого интервала  $\varphi_{\min}$  и  $\varphi_{\max}$ находят соответствующие полярные радиусы  $\rho_{\min}$  и  $\rho_{\max}$ .

Соответствующее углу  $\varphi_i^c$  значение полярного радиуса  $\rho_i^c$  определяется по формуле линейного интерполирования

$$
\rho_i^c = \rho_{\min} + \frac{\varphi_i^c - \varphi_{\min}}{\varphi_{\max} - \varphi_{\min}} (\rho_{\max} - \rho_{\min}). \quad (4)
$$

Лля повышения точности описанной процедуры можно также использовать квадратическую интерполяцию полярного радиуса.

Получение действительного профиля звезды ведется на КИМ, при этом действительное число отсчетов  $N_r$ может быть различным (как правило, 5000...7000 измерений) и зависит от установленной скорости перемещения щупа, а также от геометрических особенностей измеряемой поверхности.

Прореживание данных действительного профиля производится с целью приведения исходного массива данных измерений к объему, равному объему номинального массива профиля  $(N = 2520$  отсчетов). При этом описанная ниже процедура последовательно ведется сначала по координате х действительного профиля, а затем по координате у.

Для каждой координаты из прореженного набора данных с индексом  $i = 1...N$  рассчитывается соответствующий ему индекс из набора действительных измерений:

$$
j = \frac{N_r}{N}i \tag{5}
$$

Затем определяются границы  $x_{\min}$  и  $x_{\text{max}}$  интервала действительных измере-

ний, в пределах которых заключено значение искомой координаты:

$$
x_{\min} = x_{\text{int}(j)} \tag{6}
$$

$$
x_{\text{max}} = x_{\text{int}(j)+1},\tag{7}
$$

где int - функция выделения целой части числа.

Далее по формуле линейного интерполирования рассчитывается соответствующая координата:

$$
x_i = x_{\min} + (j - \text{int}(j)) \cdot (x_{\max} - x_{\min}).
$$
 (8)

Центрирование действительного профиля производится с целью совмещения его измерительной базы (точки отсчета координат, положение которой зависит от первоначального положения измеряемой детали на столе КИМ) с измерительной базой номинального профиля (точка (0; 0)) по формулам

$$
x_i = x_i - \overline{x} ; \tag{9}
$$
  

$$
y_i = y_i - \overline{y} , \tag{10}
$$

 $\Gamma \text{Re } \overline{x} = \frac{1}{N} \sum_{i=1}^{N} x_i, \quad \overline{y} = \frac{1}{N}$ 

При этом принимается предположение о том, что центр тяжести точек профиля совпадает с их геометрическим центром. Данное предположение верно для номинального профиля, однако для измеренного профиля выполняется приближенно, внося несущественные дополнительные погрешности измерения.

Следует отметить, что, несмотря на данное обстоятельство, описываемый метод средних находит применение в практической работе, т. к. хотя и является менее точным, чем рекомендуемый стандартами метод прилегающих поверхностей, однако математически реализуется значительно проще при использовании компьютерных средств [1].

Переход к полярным координатам действительного профиля, а затем к полярным координатам действи-

тельного профиля с равным шагом по полярному углу ведется по формулам (1)...(4) аналогично описанным выше вычислительным процедурам.

Совмещение действительного и измеренного профилей осуществляется путем их поворота относительно точки отсчета их координат с целью совмещения начал измерения этих профилей, а также минимизации влияния погрешностей их интерполяции на результат оценки.

Для оценки точности такого совмещения использовался критерий наименьших квадратов, согласно которому сумма квадратов невязок профилей в точках  $i = 1...N$ должна быть минимальной:

$$
e_s = \sum_{i=1}^{N} (\rho_i^n - \rho_{i+k}')^2 \to \min
$$
, (11)

- значение полярного радиуса где  $\rho_i^n$ номинального профиля в *i-*й точке;  $\rho_{i+k}^r$  – значение полярного радиуса действительного профиля в (i+k)-й точке;  $k$  – оптимальное значение фазового сдвига действительного профиля относительно номинального, обеспечивающее выполнение условия минимизации суммы  $S_{res}$ .

Значение к определяется на основе переборного алгоритма, при котором величина переменной *k* последовательно изменяется в пределах от нуля до половины периода записи, т. е. N/2.

Построение разностного профиля детали и номинальной кривой ведется по формуле

$$
\Delta \rho_i = \rho_i^n - \rho_i^r. \tag{12}
$$

При использовании описанного метода на записи разностного профиля могут возникать нерегулярные погрешности, имеющие вид кратковременных выбросов. Причиной этого могут быть как погрешности измерения КИМ, так и погрешности интерполяции профилей.

Одной из причин возникновения погрешностей измерения КИМ является изменение направления силы, воздействующей на щуп при измерениях в области точки перегиба профиля, в которой радиальная составляющая силы меняет свое направление на противоположное. Эта погрешность характерна для измерений в областях вершин или впадин профиля звезды. Другая причина - вибрации измерительного щупа при его перемещении по шероховатой

поверхности измеряемой детали, особенно в направлении, перпендикулярном направлению микронеровностей.

Погрешности интерполяции профиля имеют несущественную величину, однако очевидно, что их абсолютная величина возрастает вдвое при вычислении разностного профиля по формуле (12).

Пример измеренного профиля с наличием таких выбросов привелен на рис. 4.

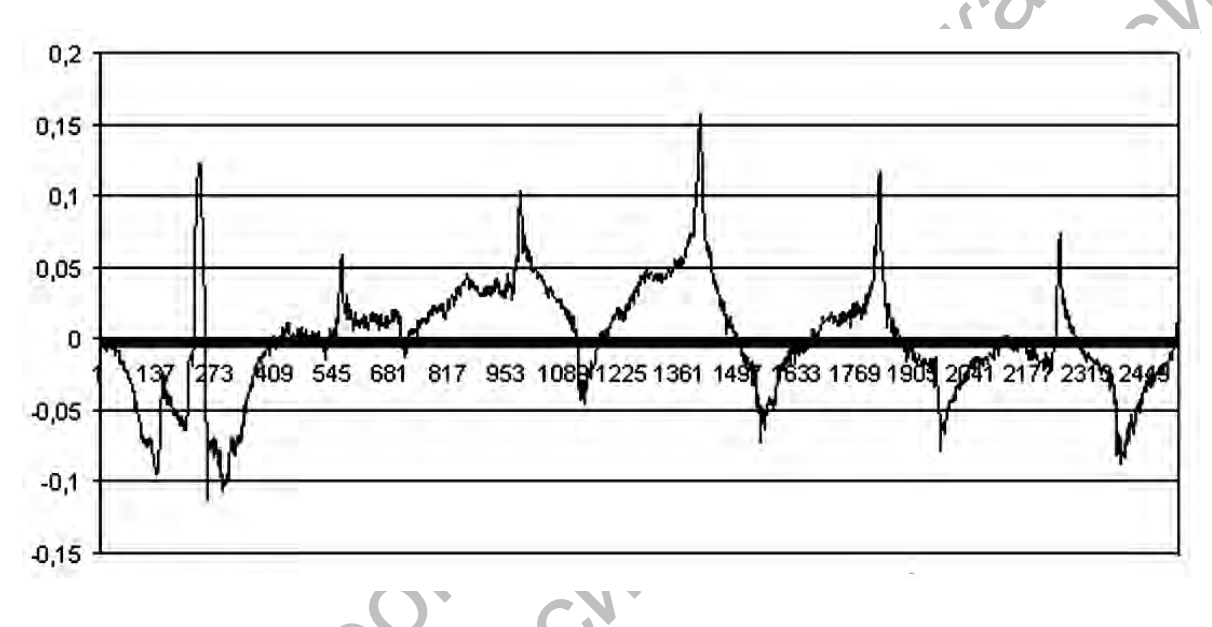

Рис. 4. Разностный профиль с выбросами в вершинах звезды

Как правило, погрешности от вибрации измерительного щупа устраняются с помощью цифровых фильтров, встроенных, в том числе, в управляющую программу Calypso KVIM Dura Max. Однако при косвенных измерениях отклонений профиля по описанной методике процесоответствующей дуру фильтрации приходится выполнять на заключительном этапе обработки результатов измерений.

В связи с этим для окончательной обработки профиля хорошо себя зарекомендовало использование сжимающих функций, позволяющих устранить кратковременные выбросы, а также процедуры экспоненциального усреднения.

Данный метод связан с адаптивным ослаблением выбросов и базируется на представлении о том, что степень сжатия функции должна зависеть от величины ее приращения, которое наиболее значительно как раз на участках выбросов.

Сигнал у' после устранения выбросов описывается в этом случае уравнением

$$
y'_{i} = y'_{i-1} + (y_{i} - y'_{i-1}) \cdot f(y_{i} - y'_{i-1}), \quad (13)
$$

где у, - исходный сигнал с выбросами (сжимаемая функция); у' - сигнал с исключенными выбросами (тренд функции);  $f(y_i-y'_{i-1})$  – сжимающая функ-

ция, значение которой зависит от приращения сжимаемой функции относительно ее тренда  $y_i - y'_{i+1}$ .

В качестве сжимающих функций могут быть использованы показательная функция (14) и модифицированная функция Гаусса (15):

$$
f(y_i) = \left(1 - \left|\frac{y_i - y_{i-1}'}{S}\right|\right)^m ;\qquad(14)
$$

$$
f(y_i) = \exp\left(-r\left|\frac{y_i - y'_{i-1}}{S}\right|^m\right), \quad (15)
$$

гле S - среднеквалратическое отклонение сжимаемой функции; r, m - положительные коэффициенты, характеризующие степень сжатия выброса.

Результаты использования сжимающей функции и экспоненциального сглаживания профиля (см. рис. 4) представлены на рис. 5.

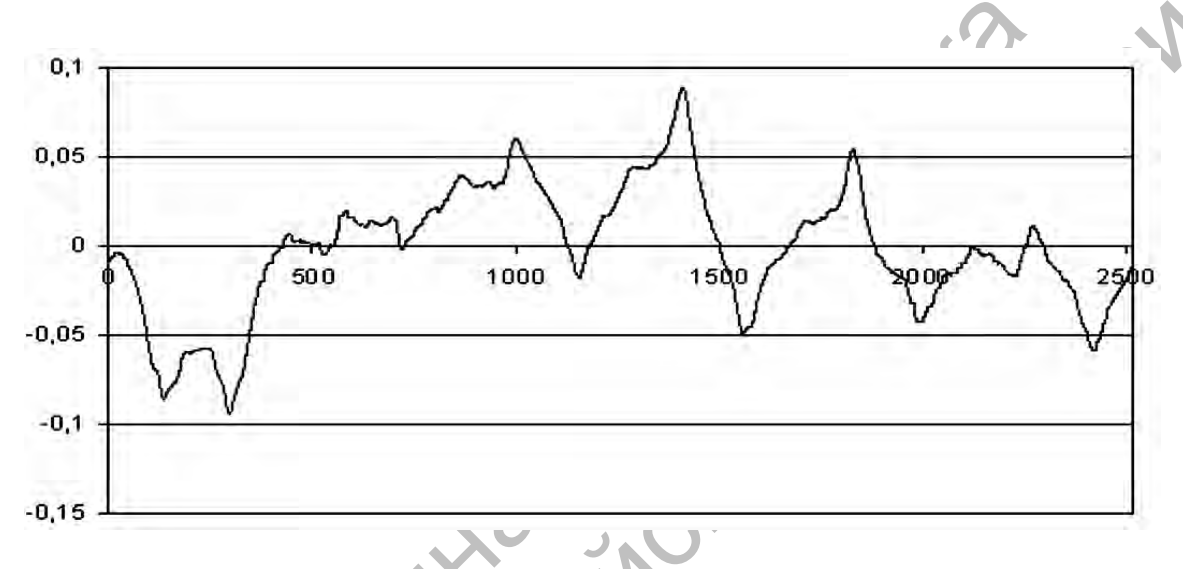

Рис. 5. Результаты применения сжимающей функции и экспоненциального сглаживания

# Выводы

Применение описанной методики позволяет обеспечить автоматизацию контроля профиля деталей героторных пар на основе сравнения измеренного профиля с его математической моделью, а также повысить при этом достоверность оценки отклонений профиля за счет исключения его нерегулярных составляющих.

Рассмотренные в статье алгоритмы прошли практическую апробацию при измерении ряда деталей насосовдозаторов сервосистемы гидрообъемного рулевого управления, продемонстрировав при этом стабильность результатов и эффективность при их использовании в подготовке производства.

## СПИСОК ЛИТЕРАТУРЫ

1. Допуски и посадки : справочник в 2 ч. / В. Д. Мягков [и др.]. – 6-е изд. – Л. : Машиностроение,  $-$ **4.**  $1. - 543$  c.

#### Статья сдана в редакцию 3 октября 2014 года

Виктор Михайлович Пашкевич, д-р техн. наук, доц., Белорусско-Российский университет. E-mail: pym@bk.ru.

Viktor Mikhailovich Pashkevich, DSc (Engineering), Associate Prof., Belarusian-Russian University. E-mail: pvm@bk.ru.